# **pmpm—Python manual package manager**

**Release 0.2.0**

**Kolen Cheung**

**Mar 12, 2024**

# **CONTENTS**

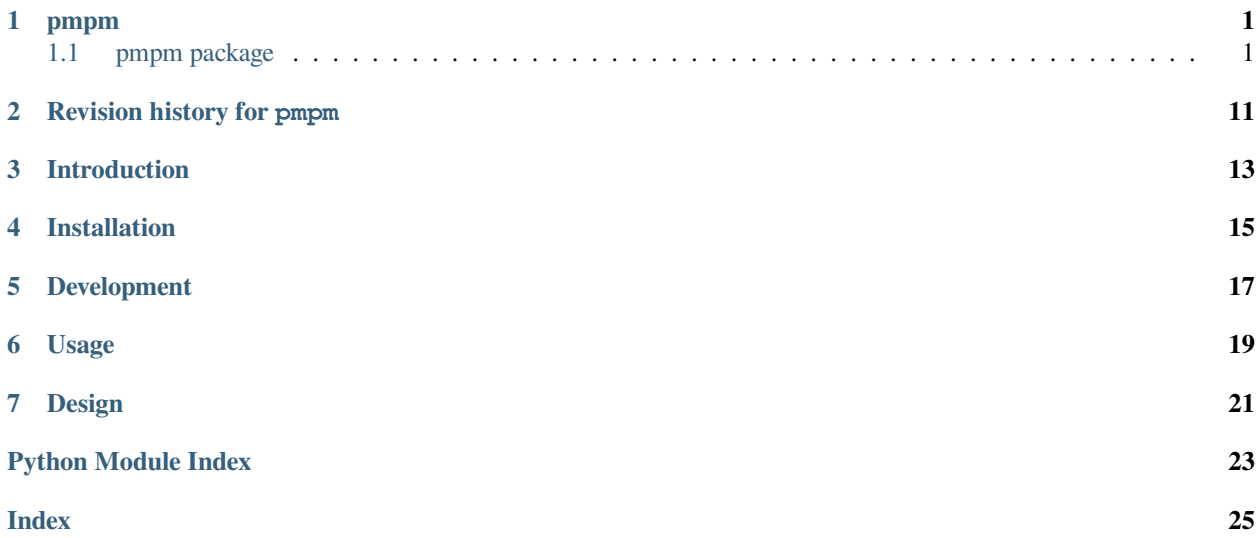

### **ONE**

#### **PMPM**

### <span id="page-4-4"></span><span id="page-4-1"></span><span id="page-4-0"></span>**1.1 pmpm package**

pmpm—Python Manual Package Manager

#### **1.1.1 Subpackages**

#### <span id="page-4-3"></span>**pmpm.packages package**

<span id="page-4-2"></span>**class** pmpm.packages.**GenericPackage**(*env:* [InstallEnvironment,](#page-8-0) *update: bool | None = None*, *fast\_update: bool = False*, *arch: str = 'x86-64-v3'*, *tune: str = 'generic'*, *version: str = 'master'*)

Bases: object

Generic package class.

#### **Parameters**

- **env** the environment to install the package into.
- **update** whether to update the package if it is already installed.
- **fast\_update** whether to use fast update. If True, it will be used if the package supports it, otherwise it will fall back to normal update.
- **package\_name** the name of the package.
- **arch** the arch to compile for.
- **tune** the tune to compile for.
- **version** the version to install, which should be a valid git tag/branch for git-based packages.

 $arch: str = 'x86-64-v3'$ 

**download**() → None

**env: [InstallEnvironment](#page-8-0)**

**fast\_update: bool = False**

**install\_env**() → None

**property is\_installed: bool**

<span id="page-5-1"></span>**package\_name: ClassVar[str] =** 

 $run\_all() \rightarrow None$ 

```
run_conda_activated(command: str | list[str], **kwargs) → None
    Run commands with conda activated.
```

```
Parameters
```
**kwargs** – passes to subprocess.run

**property src\_dir: Path**

**property sub\_platform: str**

**property system: str**

**tune: str = generic**

**update: bool | None = None**

**update\_env**() → None

**update\_env\_fast**() → None

**version: str = master**

#### **Submodules**

#### <span id="page-5-0"></span>**pmpm.packages.conda module**

```
class pmpm.packages.conda.Package(env: InstallEnvironment, update: bool | None = None, fast_update:
                                                bool = False, arch: str = 'x86-64-v3', tune: str = 'generic', version:
                                                str = 'master', install_ipykernel: bool = True)
```
Bases: [GenericPackage](#page-4-2)

Generic package class.

**Parameters**

- **env** the environment to install the package into.
- **update** whether to update the package if it is already installed.
- **fast\_update** whether to use fast update. If True, it will be used if the package supports it, otherwise it will fall back to normal update.
- **package\_name** the name of the package.
- **arch** the arch to compile for.
- **tune** the tune to compile for.
- **version** the version to install, which should be a valid git tag/branch for git-based packages.

**install\_env**() → None

```
install_ipykernel: bool = True
```

```
package_name: ClassVar[str] = conda
```
<span id="page-6-2"></span>**property src\_dir: Path**

**update\_env**() → None

#### <span id="page-6-0"></span>**pmpm.packages.libmadam module**

```
class pmpm.packages.libmadam.Package(env: InstallEnvironment, update: bool | None = None,
                                                    fast_update: bool = False, arch: str = 'x86-64-v3', tune: str =
                                                    'generic', version: str = 'master')
```
Bases: [GenericPackage](#page-4-2)

Generic package class.

#### **Parameters**

- **env** the environment to install the package into.
- **update** whether to update the package if it is already installed.
- **fast\_update** whether to use fast update. If True, it will be used if the package supports it, otherwise it will fall back to normal update.
- **package\_name** the name of the package.
- **arch** the arch to compile for.
- **tune** the tune to compile for.
- **version** the version to install, which should be a valid git tag/branch for git-based packages.

**download**() → None

**install\_env**() → None

**package\_name: ClassVar[str] = libmadam**

**property src\_dir: Path**

**update\_env**() → None

**update\_env\_fast**() → None

#### <span id="page-6-1"></span>**pmpm.packages.toast module**

**class** pmpm.packages.toast.**Package**(*env:* [InstallEnvironment,](#page-8-0) *update: bool | None = None*, *fast\_update: bool = False*, *arch: str = 'x86-64-v3'*, *tune: str = 'generic'*, *version: str = 'master'*)

Bases: [GenericPackage](#page-4-2)

Generic package class.

- **env** the environment to install the package into.
- **update** whether to update the package if it is already installed.
- **fast\_update** whether to use fast update. If True, it will be used if the package supports it, otherwise it will fall back to normal update.
- <span id="page-7-1"></span>• **package\_name** – the name of the package.
- **arch** the arch to compile for.
- **tune** the tune to compile for.
- **version** the version to install, which should be a valid git tag/branch for git-based packages.

```
property build_dir: Path
download() → None
install_env() → None
package_name: ClassVar[str] = toast
```
**property src\_dir: Path**

**update\_env**() → None

**update\_env\_fast**() → None

#### **1.1.2 Submodules**

#### <span id="page-7-0"></span>**pmpm.core module**

pmpm core classes.

It should implements the command line of the package manager, as well as its main logic.

**class** pmpm.core.**CondaOnlyEnvironment**(*prefix: ~pathlib.Path*, *file: ~pathlib.Path | None = None*, *conda\_channels: list[str] = <factory>*, *conda\_dependencies: list[str] = <factory>*, *pip\_dependencies: list[str] = <factory>*, *dependencies: list[str] = <factory>*, *python\_version: str = '3.10'*, *conda\_prefix\_name: str = ''*, *compile\_prefix\_name: str = ''*, *download\_prefix\_name: str = 'git'*, *conda: str = 'mamba'*, *sub\_platform: str = ''*, *skip\_test: bool = False*, *skip\_conda: bool = False*, *fast\_update: bool = False*, *install\_ipykernel: bool = True*, *update: bool | None = None*, *arch: str = 'x86-64-v3'*, *tune: str = 'generic'*)

Bases: [InstallEnvironment](#page-8-0)

Using only the stack provided by conda to compile.

- **prefix** the prefix path of the environment.
- **file** the YAML file of the environment definition.
- **conda\_channels** conda channels for packages to be searched in.
- **conda\_dependencies** dependencies install via conda.
- **pip\_dependencies** dependencies install via pip.
- **dependencies** dependencies install via pmpm.
- **python\_version** Python version to be installed.
- **conda\_prefix\_name** the subdirectory within *prefix* for conda.
- <span id="page-8-1"></span>• **compile prefix name** – the subdirectory within *prefix* for compiled packages from *dependencies*.
- **download\_prefix\_name** the subdirectory within *prefix* for downloaded source codes from *dependencies*.
- **conda** executable name for conda solver, can be mamba, conda.
- **sub** platform such as ubuntu, arch, macports, homebrew, etc.
- **skip\_test** skip test if specified.
- **skip\_conda** skip installing/updating conda.
- **fast\_update** assume minimal change to source of compiled package and perform fast update.
- **install\_ipykernel** install this environment as an ipykernel.
- **update** if updating all packages. If neither –update nor –no-update is provided, determine automatically.
- **arch** -march for compilation, for example, native or x86-64-v3
- **tune** -mtune for compilation, for example, native or generic

```
compile_prefix_name: str =
```

```
conda_prefix_name: str =
```

```
property environ: dict[str, str]
```
Return a dictionary of environment variables.

```
property environ_with_all_paths: dict[str, str]
```
Return a dictionary of environment variables with all prefixes prepended to PATH.

```
property environ_with_compile_path: dict[str, str]
```
Return a dictionary of environment variables with compile prefix prepended to PATH.

```
property environ_with_conda_path: dict[str, str]
```
Return a dictionary of environment variables with conda prefix prepended to PATH.

```
environment_variable: ClassVar[tuple[str, ...]] = (CONDA_EXE,
'CONDA PREFIX', 'HOME', 'TERM')
```

```
sanitized path: ClassVar[tuple[str, ...]] = ('/bin', '/usr/bin')
```
<span id="page-8-0"></span>**class** pmpm.core.**InstallEnvironment**(*prefix: ~pathlib.Path*, *file: ~pathlib.Path | None = None*, *conda\_channels: list[str] = <factory>*, *conda\_dependencies: list[str] = <factory>*, *pip\_dependencies: list[str] = <factory>*, *dependencies: list[str] = <factory>*, *python\_version: str = '3.10'*, *conda\_prefix\_name: str = 'conda'*, *compile\_prefix\_name: str = 'compile'*, *download\_prefix\_name: str = 'git'*, *conda: str = 'mamba'*, *sub\_platform: str = ''*, *skip\_test: bool = False*, *skip\_conda: bool = False*, *fast\_update: bool = False*, *install\_ipykernel: bool = True*, *update: bool | None = None*, *arch: str = 'x86-64-v3'*, *tune: str = 'generic'*)

Bases: object

A Generic install environment.

- <span id="page-9-0"></span>• **prefix** – the prefix path of the environment.
- **file** the YAML file of the environment definition.
- **conda\_channels** conda channels for packages to be searched in.
- **conda\_dependencies** dependencies install via conda.
- **pip\_dependencies** dependencies install via pip.
- **dependencies** dependencies install via pmpm.
- **python\_version** Python version to be installed.
- **conda\_prefix\_name** the subdirectory within *prefix* for conda.
- **compile\_prefix\_name** the subdirectory within *prefix* for compiled packages from *dependencies*.
- **download\_prefix\_name** the subdirectory within *prefix* for downloaded source codes from *dependencies*.
- **conda** executable name for conda solver, can be mamba, conda.
- **sub\_platform** such as ubuntu, arch, macports, homebrew, etc.
- **skip\_test** skip test if specified.
- **skip\_conda** skip installing/updating conda.
- **fast** update assume minimal change to source of compiled package and perform fast update.
- **install\_ipykernel** install this environment as an ipykernel.
- **update** if updating all packages. If neither –update nor –no-update is provided, determine automatically.
- **arch** -march for compilation, for example, native or x86-64-v3
- **tune** -mtune for compilation, for example, native or generic

```
arch: str = 'x86-64-v3'
```
#### **property compile\_prefix: Path**

Path to the prefix for the compiled stack by pmpm.

```
compile_prefix_name: str = compile
```

```
conda: str = mamba
```

```
property conda_bin: Path
```
Path to the conda binary.

```
conda_channels: list[str]
```

```
conda_dependencies: list[str]
```

```
conda_environment_filename: ClassVar[str] = 'environment.yml'
```
#### **property conda\_environment\_path: Path**

Path to the YAML file of the environment definition.

```
property conda_prefix: Path
```
Path to the prefix for conda.

```
conda prefix name: str = 'conda'
property conda_root_prefix: Path
    Path to the root prefix of conda.
cpu_count: ClassVar[int] = 1
dependencies: list[str]
property dependencies_versioned: dict[str, str | None]
    Return a dictionary of dependencies with version.
download_prefix_name: str = 'git'
property downoad_prefix: Path
    Path to the prefix for the downloaded source codes by pmpm.
property environ: dict[str, str]
    Return a dictionary of environment variables.
property environ_with_all_paths: dict[str, str]
    Return a dictionary of environment variables with all prefixes prepended to PATH.
property environ_with_compile_path: dict[str, str]
    Return a dictionary of environment variables with compile prefix prepended to PATH.
property environ_with_conda_path: dict[str, str]
    Return a dictionary of environment variables with conda prefix prepended to PATH.
fast_update: bool = False
file: Path | None = None
classmethod from_dict(data: PMPM_YAML_SPEC) → InstallEnvironment
    Construct an environment from a dictionary.
install_ipykernel: bool = True
property is_darwin: bool
    Return True if the system is macOS.
property is_linux: bool
    Return True if the system is Linux.
property mamba_bin: Path
    Path to the mamba binary.
property name: str
    Return the name of the environment.
pip_dependencies: list[str]
prefix: Path
python_version: str = 3.10
```

```
run\_all() \rightarrow None
```
Run all steps to install/update the environment.

```
skip_conda: bool = False
    skip_test: bool = False
    sub_platform: str = 
    supported_systems: ClassVar[tuple[str, ...]] = ('Linux', 'Darwin')
    system: ClassVar[str] = 'Linux'
    property to_dict: PMPM_YAML_SPEC
        Return a dictionary representation of the environment.
    tune: str = generic
    update: bool | None = None
    write_dict() → None
        Write the environment definition to a YAML file.
pmpm.core.cli() → None
```
Command line interface for pmpm.

#### <span id="page-11-0"></span>**pmpm.env\_variant\_generator module**

Generates different variants of YAML environments.

Examples:

- mkl vs. nomkl
- mpich vs. openmpi vs. nompi

```
pmpm.env_variant_generator.cli() → None
```
Command line interface for pmpm.

```
pmpm.env_variant_generator.main(path: Path, *, output: Path, mkl: bool = False, mpi: Literal['nompi',
                                                'mpich', 'openmpi'] = 'nompi', os: Literal['linux', 'macos'] = 'limux') \rightarrowNone
```
Generate the environment variants.

This is not supposed to be general-purposed, but designed only for the examples in this package.

- **path** Path to the YAML file.
- **output** Path to the output YAML file.
- **mkl** Whether to generate the MKL variant.
- **mpi** MPI implementation to use.
- **os** Operating system the environment is for.

#### <span id="page-12-1"></span><span id="page-12-0"></span>**pmpm.util module**

pmpm.util.**append\_env**(*dependencies: list[str]*, *package: str*) → None Append a package to conda environment definition.

pmpm.util.**append\_path**(*environ: dict[str, str]*, *path: str*) → None Append to PATH in environment dictionary in-place.

pmpm.util.**check\_dir**(*path: Path*, *msg: str*) → None Check if a directory exists.

pmpm.util.**check\_file**(*path: Path*, *msg: str*) → None Check if a file exists.

pmpm.util.**prepend\_path**(*environ: dict[str, str]*, *path: str*) → None Prepend to PATH in environment dictionary in-place.

pmpm.util. **(***command: str* **|** *list***[str], \*\*kwargs)**  $\rightarrow$  **None** 

Run command while logging what is running.

**Parameters**

- **command** can be in string or list of string that subprocess.run accepts.
- **kwargs** passes to subprocess.run

pmpm.util.**split\_conda\_dep\_from\_pip**(*dep: list[str] | list[str | dict[str, list[str]]]*) → tuple[list[str], list[str]]

Split conda and pip dependencies.

### **TWO**

### **REVISION HISTORY FOR PMPM**

- <span id="page-14-0"></span>• v0.2.0: First PyPI release.
	- **–** features:
		- ∗ support installing packages from another git branch / tag, such as toast=toast3.
		- ∗ pmpm cli & flags
			- · replace \*\_install\_from\_file by --file flag
			- · add --pip-dependencies
			- · add --install-ipykernel
			- · add --arch
			- · add --tune
			- · remove nomkl
		- ∗ less automatic stateful settings such as detecting Intel CPU.
		- ∗ read from / write to YAML formats rather than JSON.
		- ∗ make conda-activation works more reliably by running conda run instead.
		- ∗ add pmpm\_env\_variant\_generator
		- ∗ refactor how defaults work.
		- ∗ drop Python 3.8-3.9, add Python 3.12.
		- ∗ remove Windows support.
	- **–** maintenance:
		- ∗ improve type-hints.
		- ∗ refactor pmpm.util
		- ∗ remove pmpm.templates
		- ∗ add documentation on GitHub Pages and Read the Docs.
		- ∗ improve integration tests.
		- ∗ migrate from bump2version to bump-my-version
- v0.1.0: First release and proof of concept.

### **THREE**

# **INTRODUCTION**

<span id="page-16-0"></span>Python manual package manager is a package manager written in Python for manually installing a compiled stack. Before you proceed, you should know that for typical usage, conda (and its friends mamba/micromamba) should be enough for the purpose. pmpm built on top of conda which also compile some Python packages locally.

Goal:

- Custom compilation of some packages, possibly for optimization such as  $-march$  and  $-mt$  une which is beyond what conda offers.
- Provide fast re-compile after some small local changes, suitable for development.

Approaches:

- conda\_install: Both the conda provided stack and the compiled stack from pmpm are in the same prefix, this makes activating an environment seamless. It is achieved by cleanly compile an environment using the conda provided stack only, including compilers.
- system\_install: The conda provided stack and the compiled stack from pmpm has a different prefix. This makes the 2 completely separate, where the compiled stack can uses the host compilers. This is useful for example when the vendor provided MPI compilers are needed. This also has more points of failure, as we can't completely control what is in the host environment. pmpm only serves as automation for reproducibility. But you probably need to modify how pmpm behaves on different host, and you probably need to install packages from the OS package manager.

Alternative approach:

• You can create a conda recipe and use conda-build and tweak from there for customization. The only downside probably is the time it takes to re-compile after modifications.

**FOUR**

# **INSTALLATION**

<span id="page-18-0"></span>pip install pmpm

### **FIVE**

### **DEVELOPMENT**

<span id="page-20-0"></span>git clone https://github.com/ickc/python-pmpm.git cd python-pmpm conda activate mamba env create -f environment.yml conda activate pmpm pip install -e .

**SIX**

# **USAGE**

<span id="page-22-0"></span>Use one of the example config in this repository:

pmpm conda\_install "\$HOME/pmpm-test" --file examples/....yml

# **SEVEN**

# **DESIGN**

<span id="page-24-0"></span>When installing from a YAML file such as those given in the examples/ directory, pmpm behaves as a superset of conda/mamba with an extra \_pmpm key in the YAML configuration. pmpm will compile packages available in pmpm. packages after the conda environment is created, as defined in the YAML file.

# **PYTHON MODULE INDEX**

### <span id="page-26-0"></span>p

pmpm, [1](#page-4-1) pmpm.core, [4](#page-7-0) pmpm.env\_variant\_generator, [8](#page-11-0) pmpm.packages, [1](#page-4-3) pmpm.packages.conda, [2](#page-5-0) pmpm.packages.libmadam, [3](#page-6-0) pmpm.packages.toast, [3](#page-6-1) pmpm.util, [9](#page-12-0)

### **INDEX**

# <span id="page-28-0"></span>A

append\_env() (*in module pmpm.util*), [9](#page-12-1) append\_path() (*in module pmpm.util*), [9](#page-12-1) arch (*pmpm.core.InstallEnvironment attribute*), [6](#page-9-0) arch (*pmpm.packages.GenericPackage attribute*), [1](#page-4-4)

# B

build\_dir (*pmpm.packages.toast.Package property*), [4](#page-7-1)

# C

- check\_dir() (*in module pmpm.util*), [9](#page-12-1)
- check\_file() (*in module pmpm.util*), [9](#page-12-1)
- cli() (*in module pmpm.core*), [8](#page-11-1)
- cli() (*in module pmpm.env\_variant\_generator*), [8](#page-11-1)
- compile\_prefix (*pmpm.core.InstallEnvironment property*), [6](#page-9-0)
- compile\_prefix\_name (*pmpm.core.CondaOnlyEnvironment attribute*), [5](#page-8-1)
- compile\_prefix\_name (*pmpm.core.InstallEnvironment attribute*), [6](#page-9-0)
- conda (*pmpm.core.InstallEnvironment attribute*), [6](#page-9-0)
- conda\_bin (*pmpm.core.InstallEnvironment property*), [6](#page-9-0)
- conda\_channels (*pmpm.core.InstallEnvironment attribute*), [6](#page-9-0)
- conda\_dependencies (*pmpm.core.InstallEnvironment attribute*), [6](#page-9-0)
- conda\_environment\_filename (*pmpm.core.InstallEnvironment attribute*), [6](#page-9-0)
- conda\_environment\_path (*pmpm.core.InstallEnvironment property*), [6](#page-9-0)
- conda\_prefix (*pmpm.core.InstallEnvironment property*), [6](#page-9-0)
- conda\_prefix\_name (*pmpm.core.CondaOnlyEnvironment attribute*), [5](#page-8-1)
- conda\_prefix\_name (*pmpm.core.InstallEnvironment attribute*), [6](#page-9-0)
- conda\_root\_prefix (*pmpm.core.InstallEnvironment property*), [7](#page-10-0)
- CondaOnlyEnvironment (*class in pmpm.core*), [4](#page-7-1)
- cpu\_count (*pmpm.core.InstallEnvironment attribute*), [7](#page-10-0)

### D

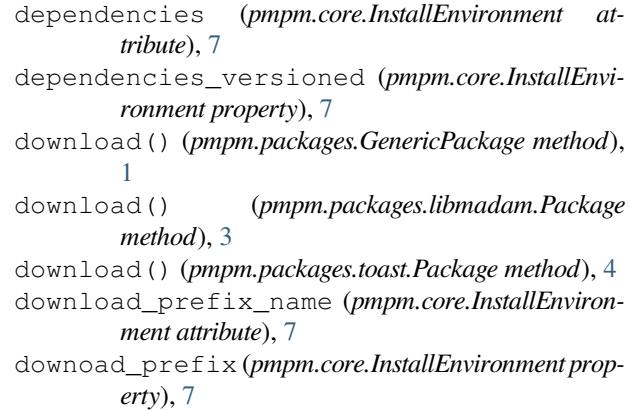

#### E

env (*pmpm.packages.GenericPackage attribute*), [1](#page-4-4)

- environ (*pmpm.core.CondaOnlyEnvironment property*), [5](#page-8-1)
- environ (*pmpm.core.InstallEnvironment property*), [7](#page-10-0)
- environ\_with\_all\_paths (*pmpm.core.CondaOnlyEnvironment property*), [5](#page-8-1)
- environ\_with\_all\_paths (*pmpm.core.InstallEnvironment property*), [7](#page-10-0)
- environ\_with\_compile\_path (*pmpm.core.CondaOnlyEnvironment property*), [5](#page-8-1)
- environ\_with\_compile\_path (*pmpm.core.InstallEnvironment property*), [7](#page-10-0)
- environ\_with\_conda\_path (*pmpm.core.CondaOnlyEnvironment property*), [5](#page-8-1)
- environ\_with\_conda\_path (*pmpm.core.InstallEnvironment property*), [7](#page-10-0)
- environment\_variable (*pmpm.core.CondaOnlyEnvironment attribute*), [5](#page-8-1)

#### F

- fast update (*pmpm.core.InstallEnvironment attribute*), [7](#page-10-0)
- fast\_update (*pmpm.packages.GenericPackage attribute*), [1](#page-4-4)
- file (*pmpm.core.InstallEnvironment attribute*), [7](#page-10-0)

from\_dict() (*pmpm.core.InstallEnvironment class method*), [7](#page-10-0)

# G

GenericPackage (*class in pmpm.packages*), [1](#page-4-4)

### I

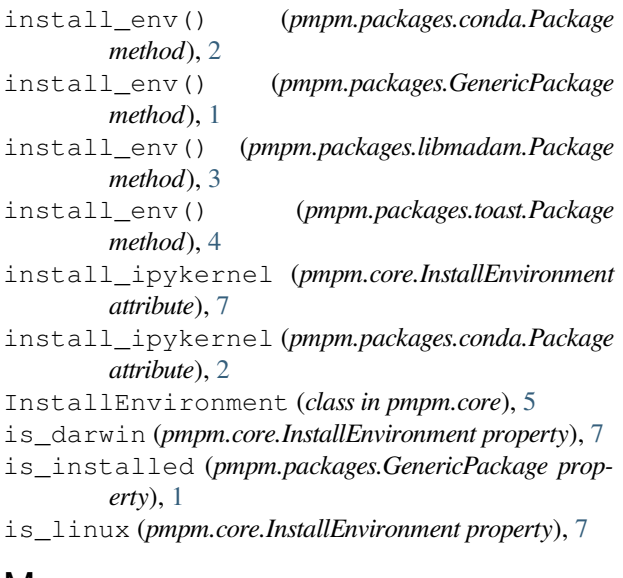

### M

main() (*in module pmpm.env\_variant\_generator*), [8](#page-11-1) mamba\_bin (*pmpm.core.InstallEnvironment property*), [7](#page-10-0) module

```
pmpm, 1
pmpm.core, 4
pmpm.env_variant_generator, 8
pmpm.packages, 1
pmpm.packages.conda, 2
pmpm.packages.libmadam, 3
pmpm.packages.toast, 3
pmpm.util, 9
```
# N

name (*pmpm.core.InstallEnvironment property*), [7](#page-10-0)

# P

Package (*class in pmpm.packages.conda*), [2](#page-5-1)

Package (*class in pmpm.packages.libmadam*), [3](#page-6-2)

Package (*class in pmpm.packages.toast*), [3](#page-6-2)

package\_name (*pmpm.packages.conda.Package attribute*), [2](#page-5-1)

package\_name (*pmpm.packages.GenericPackage attribute*), [1](#page-4-4)

package\_name (*pmpm.packages.libmadam.Package attribute*), [3](#page-6-2)

package\_name (*pmpm.packages.toast.Package attribute*), [4](#page-7-1)

```
pip_dependencies (pmpm.core.InstallEnvironment
        attribute), 7
pmpm
    module, 1
pmpm.core
    module, 4
pmpm.env_variant_generator
    module, 8
pmpm.packages
    module, 1
pmpm.packages.conda
    module, 2
pmpm.packages.libmadam
    module, 3
pmpm.packages.toast
    module, 3
pmpm.util
    module, 9
prefix (pmpm.core.InstallEnvironment attribute), 7
prepend_path() (in module pmpm.util), 9
python_version (pmpm.core.InstallEnvironment at-
```

```
tribute), 7
```
# R

run() (*in module pmpm.util*), [9](#page-12-1)

- run\_all() (*pmpm.core.InstallEnvironment method*), [7](#page-10-0)
- run\_all() (*pmpm.packages.GenericPackage method*), [2](#page-5-1) run\_conda\_activated() (*pmpm.packages.Generic-Package method*), [2](#page-5-1)

# S

sanitized\_path (*pmpm.core.CondaOnlyEnvironment attribute*), [5](#page-8-1) skip\_conda (*pmpm.core.InstallEnvironment attribute*), [7](#page-10-0) skip\_test (*pmpm.core.InstallEnvironment attribute*), [8](#page-11-1) split\_conda\_dep\_from\_pip() (*in module pmpm.util*), [9](#page-12-1) src\_dir (*pmpm.packages.conda.Package property*), [2](#page-5-1) src\_dir (*pmpm.packages.GenericPackage property*), [2](#page-5-1) src\_dir (*pmpm.packages.libmadam.Package property*), [3](#page-6-2) src\_dir (*pmpm.packages.toast.Package property*), [4](#page-7-1) sub\_platform (*pmpm.core.InstallEnvironment attribute*), [8](#page-11-1) sub\_platform (*pmpm.packages.GenericPackage property*), [2](#page-5-1) supported\_systems (*pmpm.core.InstallEnvironment attribute*), [8](#page-11-1) system (*pmpm.core.InstallEnvironment attribute*), [8](#page-11-1) system (*pmpm.packages.GenericPackage property*), [2](#page-5-1) T

to\_dict (*pmpm.core.InstallEnvironment property*), [8](#page-11-1) tune (*pmpm.core.InstallEnvironment attribute*), [8](#page-11-1)

tune (*pmpm.packages.GenericPackage attribute*), [2](#page-5-1)

# U

```
update (pmpm.core.InstallEnvironment attribute), 8
update (pmpm.packages.GenericPackage attribute), 2
update_env() (pmpm.packages.conda.Package
        method), 3
update_env() (pmpm.packages.GenericPackage
       method), 2
update_env() (pmpm.packages.libmadam.Package
        method), 3
update_env() (pmpm.packages.toast.Package method),
        4
update_env_fast() (pmpm.packages.GenericPack-
        age method), 2
update_env_fast() (pmpm.packages.lib-
        madam.Package method), 3
update_env_fast() (pmpm.packages.toast.Package
        method), 4
```
# $\overline{V}$

version (*pmpm.packages.GenericPackage attribute*), [2](#page-5-1)

### W

write\_dict() (*pmpm.core.InstallEnvironment method*), [8](#page-11-1)